## **BAB III**

#### **METODE PENELITIAN**

#### **A. Rancangan Penelitian**

Berdasarkan masalah yang diteliti maka jenis penelitian ini termasuk jenis penelitian Kuantitatif yang termasuk jenis penelitian asosiatif hubungan kausal. Penelitian Kuantitatif adalah penelitan yang dalam proses pelaksanaanya banyak menggunakan angka-angka mulai dari pengumpulan data, penafsiran terhadap data, samapai penampilan dari hasil.<sup>1</sup> Penelitian asosiatif menurut sugiono adalah penelitian yang bertujuan untuk mengetahui hubungan antara dua variabel atau lebih.<sup>2</sup>hubungan kausal adalah hubungan yang besikap sebab akibat. Dalam penelitian ini, penelitian asosiatif hubungan kausal digunakan untuk mengetahui pengaruh gaya belajar siswa dengan hasil belajar siswa pada mata pelajaran Fiqih.

Dalam penelitian ini terdapat satu variabel bebas (*Independent Variable*) dan satu variabel terikat (*Dependent Variable*). Variabel bebas dalam penelitian ini ialah gaya belajar, sedangkan variabel terikatnya ialah hasil belajar.

## **B. Populasi dan Sampel**

1) Populasi

 $\overline{a}$ 

Populasi menurut singarimbun dalam buku Iskandar adalah jumlah keseluruhan dari unit-unit analisis yang memiliki ciri-ciri yang akan diduga. Sedangakan menurut Nawawi dalam buku Iskandar

<sup>1</sup> Zuhairi, *Pedoman Penelitian Karya Ilmiah*, (Jakarta: Rajawali Press, 2016)

<sup>2</sup> Sugiono, *Metodologi penelitian bisnis*, (Bandung: Alfabeta, 2013), 11

populasi adalah keseluruhan subjek penelitian yang dapat terdiri dari manusia, benda-benda, hewan, tumbuh-tumbuhan, gejala-gejala, nilai tes atau peristiwa-peristiwa sebagai sumber data yang memiliki karakteristik tertentumdalam suatu penelitian.<sup>3</sup>

Populasi dalam penelitian ini adalah seluruh siswa kelas X, XI dan XII MA Darunnajah Sawahan Nganjuk Tahun Ajaran 2020/2021. Yang masing terdiri dari 5 kelas yang berjumlah 82 siswa.

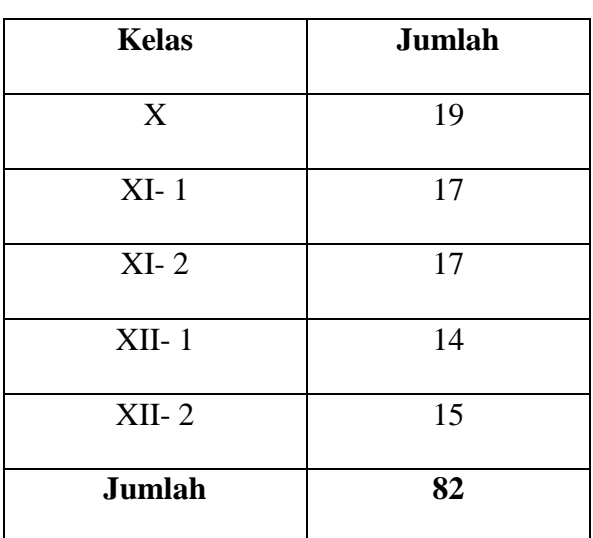

# **3.1**

## **Populasi Siswa**

# 2) Sampel

 $\overline{a}$ 

Sampel adalah bagian dari jumlah dan karakteristik yang dimiliki oleh populasi.<sup>4</sup> Sampel dari penelitian ini adalah seluruh siswa MA Darunnajah kelas X, XI dan XII. Teknik pengambilan sempel penelitian ini menggunakan sampel populasi. Adapun sempel populasi

<sup>3</sup> Iskandar, *Metodologi Penelitian Pendidikan dan Sosial*, (Jakarta:Referensi, 2013), 69

<sup>4</sup> Sugiono, *Metode Penelitian Kualitatif, Kuantitatif, dan R&D* (Bandung: Alfabeta, 2016),81

adalah teknik pengambilan sampel dengan mengambil seluruh jumlah populasi. Menurut Arikunto jika jumlah populasi kurang dari 100 responden, maka jumlah sempel diambil secara keseluruhan, tetapi jika populasinya lebih besar dari 100 responden maka bisa mengambil 10- 15% atau 20-25% dari jumlah populasi.<sup>5</sup> Dikarenakan jumlah populasi pada penelitian ini kecil yaitu kurang dari 100, maka peneliti mengambil semua populasi untuk dijadikan sampel yaitu sebanyak 82 responden.

## **C. Teknik Pengumpulan Data**

Metode pengumpulan data dalam penelitian mempunyai tujuan tersendiri yaitu untuk mengungkap fakta mengenai variabel yang diteliti. Selain itu, pengumpulan data dalam penelitian ini dimaksudkan untuk memperoleh bahan-bahan, keterangan, kenyataan dan informasi yang dapat dipercaya Dalam penelitian ini ada beberapa Teknik pengumpulan data yaitu menggunkan:

#### 1. Angket

 $\overline{\phantom{a}}$ 

Angket adalah sejumlah pertanyaan tertulis yang digunakan untuk mendapatkan informasi dari responden dalam arti laporan tentang pribadinya, atau hal-hal yang ia ketahui. Angket merupakan suatau daftar pertanyaan atau isian yang sudah terdapat jawaban yang ditentukan.<sup>6</sup> Metode angket ini digunakan untuk memperoleh data

<sup>5</sup>Suharsimi Arikunto,*Prosedur Penelitian suatu Pendekatan Praktek*, (Jakarta:Rineka Cipta,2002),112 6 *Ibid*, 73

tentang aktivitas gaya belajar siswa pada mata pelajaran Fiqh di MA Darunnajah.

2. Dokumentasi

Dokumentasi adalah teknik pengumpulan data yang tidak langsung ditujukan kepada subjek penelitian, tetapi melalui dokumen.<sup>7</sup> Dalam penelitian ini peneliti menghubungi petugas admistrasi (TU) untuk memperoleh data-data yang berbentuk dokumentasi yang diperlukan peneliti seperti, data gambaran umum objek penelitian, visi, misi dan tujuan Madrasah, sejarah berdirinya Madrasah, rekap nilai siswa semester I MA Darunnajah.

### **D. Instrumen Penelitian**

Instrumen penelitian adalah alat yang digunakan peneliti untuk mengumpulkan data agar lebih mudah dan hasilnya akan lebih baik. Adapun instrumen yang digunakan penelitian ini adalah skala Gaya Belajar menggunakan Skala *Likert* untuk mengukur variabel bebas yaitu kecenderungan gaya belajar siswa. Skala likert digunakan untuk mengukur sikap, pendapat dan persepsi seseorang atau sekelompok orang tentang fenomena social. Pada skala likert menurut sugiono ini, terdapat lima macam pilihan jawaban yang telah disusun instrument penelitiannya.<sup>8</sup>

Jawaban dari setiap item yang menggunkan *skala likert* mempunyai tingkatan dari sangat positif sampai sangat negatif, yang berupa sebagai berikut:

 $\overline{a}$ 

<sup>7</sup> Mahmud, *Metode Penelitian Pendidikan* (Bandung: Pustaka Setia, 2011), 177

<sup>8</sup> Sugiono, *Metode Penelitian Kuantitatif,* 152

**Skor Jawaban** Sangat setuju 4 Setuju Ragu-ragu Tidak setuju Sangat tidak setuju

Didalam instrument angket ini terdapat dua item pernyataan yaitu *favourable* dan *unfavourable*. Pernyataan *favourable* menunjukkan indikasi positif dan mendukung terhadap indikator variabel tersebut. Sedangkan pernyataan *unfavourable* menunjukkan pernyataan yang tidak mendukung terhadap indicator dan variabel. Instrument ini diberikan kepada siswa yang memuat pertanyaan tentang pengaruh gaya belajar yang dibuat berdasarkan kisi-kisi yang telah ada.

# **3.3**

## **Blue Print Gaya Belajar**

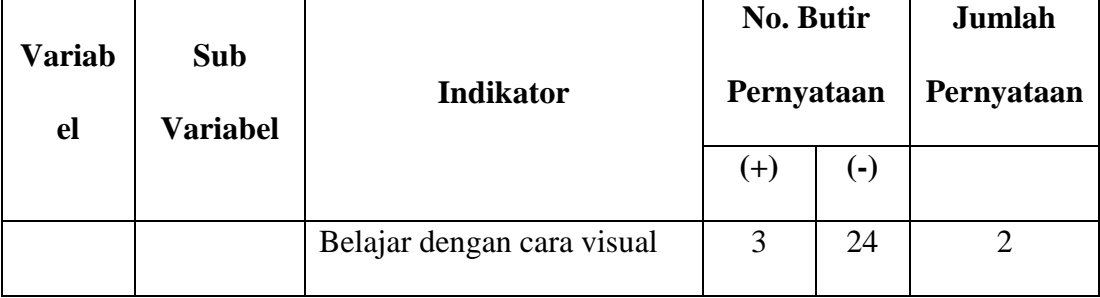

#### **3.2**

**Pedoman pemberian skor Gaya Belajar**

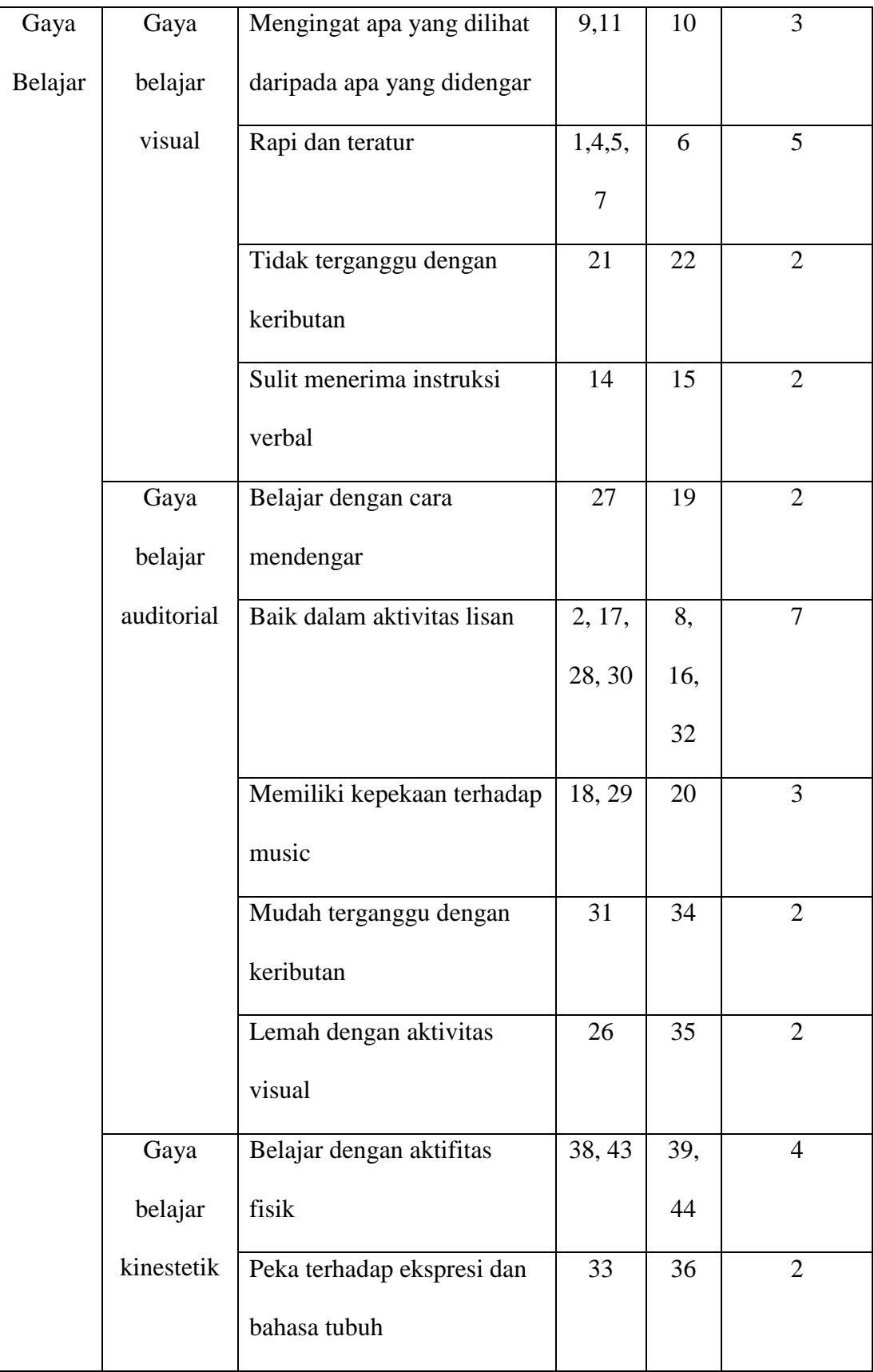

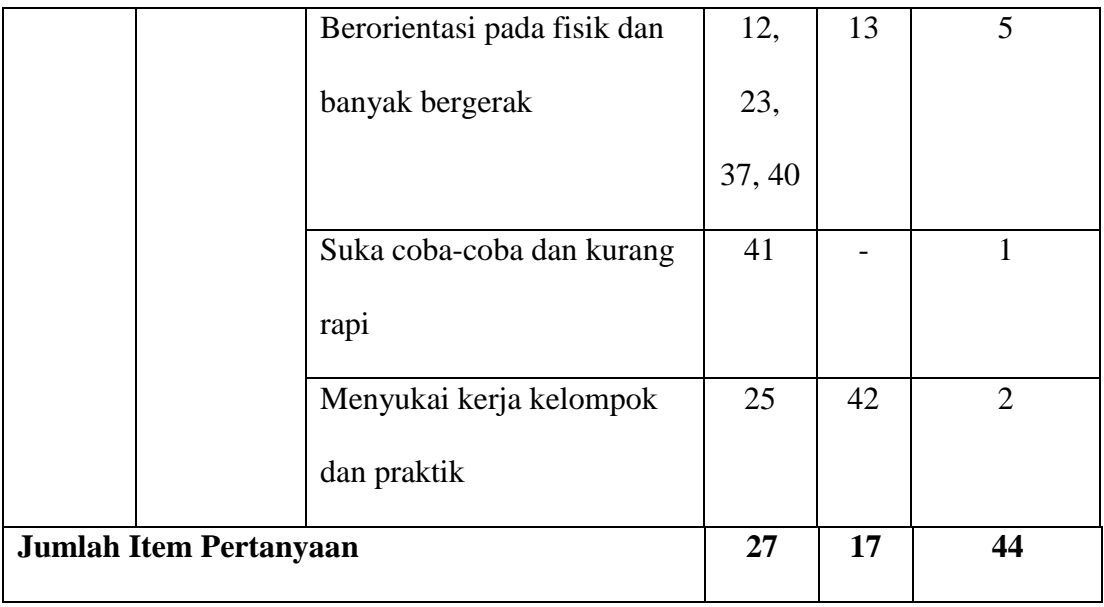

Adapun dalam menentukan skor setiap item *favourable* dan *unfavourable,* yaitu sebagai berikut:

# **3.4**

# **Pernyataan pilihan favorable dan Unfavorable dalam skala**

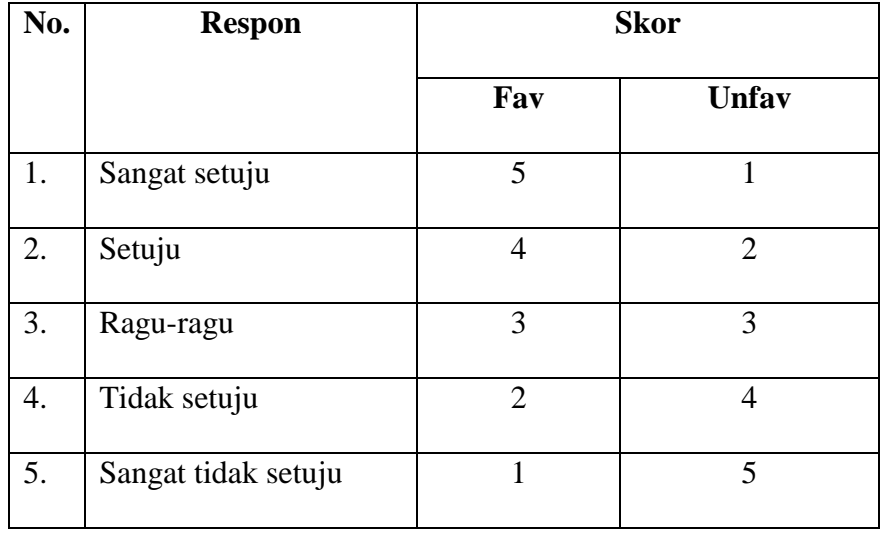

Untuk menguji kevalidan angket tersebut perlu adanya pengujian. Untuk menguji validitas Instrumen tersebut perlu adanya validitas para ahli dimana disini dosen pembimbing dan pembimbing lainnya. Setelah itu kemudian instrumen tersebut diuji kepada responden. Untuk menguji kevalidan tersebut menggunakan rumus korelasi *Product Moment* dengan bantuan SPSS versi 22.0 *for windows.* Dengan rumus sebagai berikut:<sup>9</sup>

$$
r_{xy} = \frac{N \sum XY - (\sum x)(\sum y)}{\sqrt{\{N \sum x^2 - (\sum x)^2\}\sqrt{\{N \sum Y^2 - (\sum Y)^2\}}}}
$$

Keterangan:

 $r =$ Koefisien Korelasi  $\sum X_1$  = Jumlah skor item  $\sum Y_1$  = Jumlah skor total (seluruh item)  $N = J$ umlahr esponden Adapun dasar pengambilan keputusan dalam uji validitas sebagai

- 1) Jika nilai rhitung > rtabel , maka item pertanyaan angket dapat dinyatakan valid
- 2) Jika nilai rhitung < rtabel, maka pernyataan angket tidak valid.

# **E. Teknik Analisis Data**

 $\overline{a}$ 

berikut:

Analisis pada penelitian ini dilakukan dengan pengambilan data dari angket dan hasil belajar. kemudian hasil dari pengukuran dimasukkan dalam table di uji menggunakan SPSS versi 22.0 *for windows* untuk menguji hipotesis yang telah dirumuskan dengan teknis statistik. Teknik statistic ini

<sup>9</sup> I Putu Ade Andre Payadnya dan I Gusti Agung Ngurah Trisna Jayantika, Panduan Penelitian Eksperimen Beserta Analisis Statistik Dengan SPSS (Yogyakarta: Deepublish, 2018), 31.

untuk menghitung dua variabel yaitu variabel bebas (X) yaitu gaya belajar siswa dan variabel terikat (Y) Hasil belajar siswa. Pada analisa statistik diharapkan hasil pengolahan data tersebut dapat dipercaya.

Berikut tahap-tahap dalam analisis data yaitu:

- 1. Persiapan kegiatan
	- a) Mengecek nama dan kelengkapan identitas pengisi.
	- b) Mengecek data yang diterima.
	- c) Mengecek jawaban responden terharap variabel-variabel utama, bila tidak lengkap maka item tersebut baru didrob.
- 2. Tabulasi

Tabulasi adalah Tabulasi data ialah menyusun dan memasukkan data ke dalam tabel-tabel yang telah dibuat peneliti, yang kemudian memberi *scoring* terhadap item-item yang perlu diberi skor. Untuk setiap jawaban dari item *favorabel* dan *unfavorabel* diberi skor dengan ketentuan yang sudah tertera pada tabel.

3. Analisis Uji Instrumen

Setelah pengecekan data langkah selanjutnya ialah melakukan uji validitas dan uji reliabilitas data.

a. Uji Validitas

 $\overline{a}$ 

Validitas adalah seberapa jauh alat dapat mengukur hal atau subjek yang ingin diukur. Hal ini menunjukkan ukuran/tingkat dimana tes itu dapat dipergunakan untuk mengukur suatu tujuan objek tertentu.<sup>10</sup>

<sup>10</sup> Oemar Hamalik, *Kurikulum dan Pembelajaran*, (Jakarta : Bumi Aksara, 2001), 157

Jadi validitas menekankan pada alat pengukuran atau pengamatan. Kegunaan validitas adalah untuk mengetahui sejauh mana ketepatan dan kecermatan suatu instrumen pengukuran dalam melakukan fungsi ukurnya. Untuk menguji kevalidan tersebut menggunakan rumus korelasi *Product Moment* dengan bantuan SPSS versi 22.0 *for windows.* Dengan rumus sebagai berikut:

$$
r_{xy} = \frac{N \sum XY - (\sum x)(\sum y)}{\sqrt{\{N \sum x^2 - (\sum x)^2\}\sqrt{\{N \sum Y^2 - (\sum Y)^2\}}}}
$$

Keterangan:

 $r_{xy}$  = Koefisien Korelasi antara variabel x dan y  $X =$ Skor uji coba  $Y = J$ umlah skor total (seluruh item)  $N = J$ umlah Responden

Adapun dasar pengambilan keputusan dalam uji validitas sebagai berikut:

1) Jika nilai rhitung > rtabel , maka item pertanyaan angket dapat dinyatakan valid

2) Jika nilai rhitung < rtabel ,maka pernyataan angket tidak valid.

Kemudian hasil dari rxy dibandingkan dengan nilai kritis *product moment* (rtabel). Jika hasil yang diperoleh rxy > rtabel maka butir instrument yang diuji dinyatakan valid. Besarnya rtabel dapat diketahui berdasarkan jumlah sempel dan tingkat signifikansi yang dapat dilihat dari table hitung. Besar rtabel dengan signifikansi 5% yaitu 0,2172.

Kriteria terhadap nilai koefisien korelasi r<sub>xy</sub> dapat digunakan kriteria berikut:

## **3.5**

### **Kriteria validitas Instrumen**

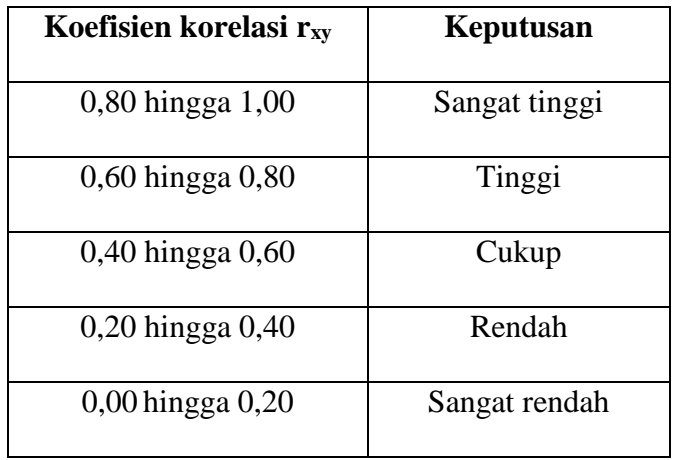

## b. Uji Reliabilitas

Reliabilitas suatu instrumen adalah suatu gejala yang digunakan pada waktu yang berlainan dan hasil tetap konsisten walaupun dilakukan dua kali pengukuran senantiasa menunjukkan hasil yang sama atau tetap. Reliabilitas suatu tes pada umumnya diekspresikan secara numerik dalam bentuk koefisien.<sup>11</sup>

Kegunaan reliabilitas data adalah untuk mengetahui atau menunjukkan keajekan suatu tes dalam mengukur gejala yang sama pada waktu dan kesempatan yang berbeda. Untuk mengeahui

 $\overline{a}$ 

<sup>11</sup> Sugiono, *Metode Penelitian Bisnis*, (Bandung: Alfabeta, 2007),124

reliabilitas seluruh tes dengan cara manual menggunakan rumus *Alfa Cronbach* dengan bantuan SPSS Versi 22.0 *for Windows*.

Adapun kriteria nilai reabilitas instrument dibagi menjadi lima kelas sebagai berikut:

#### **3.6**

## **Kriteria Reabilitas Soal**

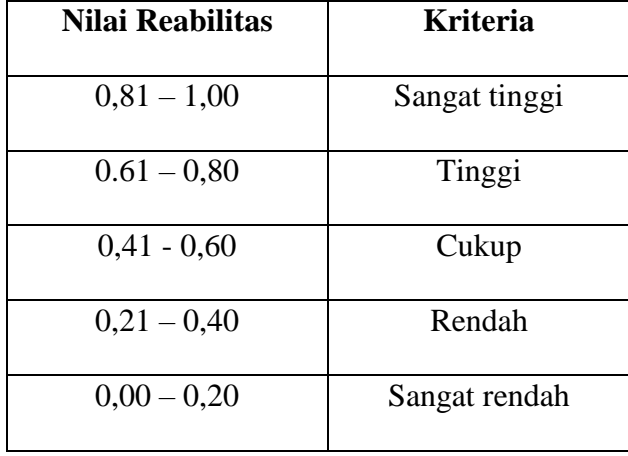

## 4. Deskripsi Data

 $\overline{a}$ 

a. Uji Normalitas Data

Uji normalitas digunakan untuk mengetahui apakah data hasil penelitian berasal dari distribusi normal atau tidak. Dalam penelitian ini dalam menghitung uji normalitas menggunakan Chi Kuadrat untuk manual dan program SPSS versi 22.0 *For Windows* dengan menggunakan *kolmogorof Smirnov*. Untuk menguji data sampel menggunakan rumus Chi Kuadrat sebagai berikut <sup>12</sup>:

<sup>12</sup> Subana dkk, *Statistika Pendidikan*, (Bandung: Pustaka Setia, 2000),124.

$$
x^2 = \sum \left| \frac{(\sigma i - E i)^2}{E i} \right|
$$

Keterangan:

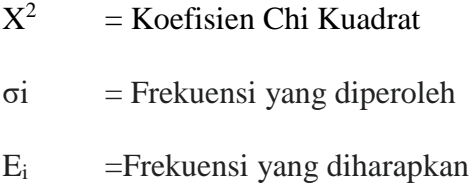

Apabila telah diperoleh harga Chi Kuadrat hitung selanjutnya dibandingkan dengan Chi Kuadrat tabel. Apabila Chi Kuadrat hitung lebih kecil dari pada Chi Kuadrat tabel maka data dinyatakan berdistibusi normal. Selain menggunakan rumus Chi Kuadrat, untuk menguji normalitas data juga bisa menggunakan uji kolmogorovsmirnov dengan ketentuan jika signifikansi > 0,05 maka data berdistribusi normal dan jika signifikansi < 0,05 maka data tidak berdistribusi normal. Jika residual tidak normal tetapi dekat dengan nilai kritis (misalnya signifikansi *Kolmogorov Smirnov* sebesar 0,049), maka dapat dicoba dengan metode lain yang mungkin memberikan justifikasi normal.

b. Uji Hipotesis

Uji hipotesis dalam penelitian ini menggunakan bantuan SPSS versi 22.0 *for windows*. Rumus korelasi produk moment karena Teknik ini dapat mengetahui ada tidaknya korelasi antara kedua variabel setelah diketahui nilai korelasi maka langkah selanjutnya adalah memberikan interprestasi terhadap koefisien korelasi atau "r" product moment. Cara menguji signifikansi tidaknya hubungan/korelasi antara dua variable perlu dilihat harga rtabel *product moment*. Jika rhitung > rtabel dengan taraf signifikan 5% maka hipotesis diterima. Sebaliknya jika rhitung < rtabel maka hipotesis ditolak, atau dengan melihat kriteria signifikansi, yaitu jika nilai signifikansi < 0,05 maka terdapat korelasi sebaliknya jika nilai signifikansi > 0,05 maka tidak terdapat korelasi.

c. Uji Analisis Data

Pada uji analisis data ini penguji menggunakan uji regresi sederhana. Dengan rumus sebagai berikut:

$$
Y = a + bX
$$

Keterangan:

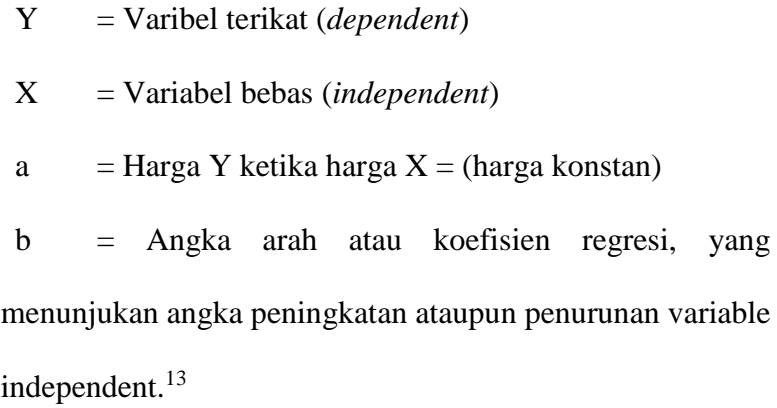

Setelah menganalisis data, maka langkah selanjutnya membadingkan signifikansi. Dari keterangan tersebut dapat ditarik kesimpulan bahwa H<sup>0</sup> diterima atau H<sup>a</sup> ditolak atau diterima.

Dengan ketentuan diterima  $H_a$  dan ditolak  $H_0$  apabila nilai  $t<sub>hitung</sub> > t<sub>table</sub>$  untuk <0,05 pada taraf kepercayaan 95%. Menurut

 $\overline{a}$ 

<sup>13</sup> Sugiyono, *Statistika Untuk Penelitian*, (Bandung; Alfabeta,2013),261

- 1. Jika nilai signifikan P > 0,05, maka hipotesis nihil (H0) diterima Ha ditolak.
- 2. Jika nilai signifikan P < 0,05, maka hipotesis nihil (H0) ditolak Ha diterima.